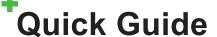

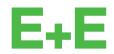

# HTP501 - Humidity/Temperature Probe with Modbus RTU

# i PLEASE NOTE

Find this document and further product information on our website at www.epluse.com/htp501.

# your partner in sensor technology.

#### **Electrical Connection**

# **↑** WARNING

Incorrect installation, wiring or power supply may cause overheating and therefore personal injuries or damage to property. For correct cabling of the device, always observe the presented wiring diagram for the product version used.

The manufacturer cannot be held responsible for personal injuries or damage to property as a result of incorrect handling, installation, wiring, power supply and maintenance of the device.

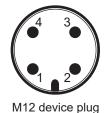

| Pin number | Function                                                               |
|------------|------------------------------------------------------------------------|
| 1          | Supply voltage 24 V DC class III (ii) (Europe)/class 2 (North America) |
| 2          | RS485 B (D-)                                                           |
| 3          | GND                                                                    |
| 4          | RS485 A (D+)                                                           |

## Installation

front view

# **i** PLEASE NOTE

For accurate measurement it is essential that the temperature of the probe body and the sensing head is the same as the temperature of the air to measure. Avoid mounting the HTP501 in a way which creates temperature gradients along the probe.

- The device and mainly the sensing head shall not be exposed to extreme mechanical stress.
- The device must be operated with the filter cap on at all times. Do not touch the sensing element inside the sensing head.
- While replacing the filter cap (because of pollution for instance) against an original E+E spare one, please take very good care not to touch the sensing elements.

## **Modbus Register Map**

#### FLOAT 32

| Parameter                           | Unit               | Register number <sup>1)</sup> [DEC] | Protocol address <sup>2)</sup> [HEX] |
|-------------------------------------|--------------------|-------------------------------------|--------------------------------------|
| Read register: function code 0x03 / | 0x04               |                                     |                                      |
| Temperature                         | °C                 | 1003                                | 0x3EA                                |
|                                     | °F                 | 1005                                | 0x3EC                                |
|                                     | °K                 | 1009                                | 0x3F0                                |
| Relative humidity RH, Uw            | %RH                | 1021                                | 0x3FC                                |
| Material supplies                   | mbar               | 1101                                | 0x44C                                |
| Water vapour partial pressure e     | psi                | 1103                                | 0x44E                                |
|                                     | °C                 | 1105                                | 0x450                                |
| Dew point temperature Td            | °F                 | 1107                                | 0x452                                |
|                                     | °K                 | 1147                                | 0x47A                                |
|                                     | °C                 | 1109                                | 0x454                                |
| Wet bulb temperature Tw             | °F                 | 1111                                | 0x456                                |
|                                     | °K                 | 1145                                | 0x478                                |
| A lead to the leaves ality of the   | g/m <sup>3</sup>   | 1113                                | 0x458                                |
| Absolute humidity dv                | gr/ft <sup>3</sup> | 1115                                | 0x45A                                |
| Mixing ratio r                      | g/kg               | 1121                                | 0x460                                |
|                                     | gr/lb              | 1123                                | 0x462                                |
|                                     | [kJ/kg]            | 1125                                | 0x464                                |
| Specific enthalpy h                 | [ft lbf/lb/kg]     | 1127                                | 0x466                                |
|                                     | [BTU/lb]           | 1129                                | 0x468                                |
|                                     | °C                 | 1131                                | 0x46A                                |
| Frost point temperature Tf          | °F                 | 1133                                | 0x46C                                |
| ·                                   | °K                 | 1149                                | 0x47C                                |
|                                     | °C                 | 1237                                | 0x4D4                                |
| Ice bulb temperature Ti             | °F                 | 1239                                | 0x4D6                                |
|                                     | °K                 | 1241                                | 0x4D8                                |

#### **Modbus Setup**

|                | Factory settings | User selectable values (via PCS10)       |
|----------------|------------------|------------------------------------------|
| Baud rate      | 9600             | 9600, 19200, 38400, 57600, 76800, 115200 |
| Data bits      | 8                | 8                                        |
| Parity         | Even             | None, odd, even                          |
| Stop bits      | 1                | 1, 2                                     |
| Modbus address | 69               | 1247                                     |

| i PLEASE                                | NOTE                                                                                                    |  |
|-----------------------------------------|----------------------------------------------------------------------------------------------------|--|
| Customer spec<br>Example:               | ific factory settings deviating from the above are indicated directly on the probe.  Modbus RTU (19200 8-E-1 ID: 40) |  |
| Baud rate Data bits Parity — Stop bit - | Modbus address                                                                                                    |  |

The recommended settings for multiple devices in a Modbus RTU network are 9600, 8, Even, 1. The HTP501 represents 1 unit load in a Modbus network.

Device address, baud rate, parity and stop bits can be set via:

- PCS10 Product Configuration Software and the the appropriate configuration cable HA011018. The PCS10 can be downloaded free of charge from www.epluse.com/pcs10.
- Modbus protocol in the register 1 (0x00) and 2 (0x01). See Application Note Modbus AN0103 (available at <a href="www.epluse.com/htp501">www.epluse.com/htp501</a>).

The serial number in ASCII format is located in read-only register 1 - 8 (16 bits per address). The firmware version is located in register 9 (bit 15...8 = major release; bit 7...0 = minor release). The sensor name is located in register 10 (0x09).

#### **Communication settings (INT16)**

| Parameter                              | Register number <sup>1)</sup> [Dec] | Register address <sup>2)</sup> [Hex] |
|----------------------------------------|-------------------------------------|--------------------------------------|
| Write register: function code 0x06     |                                     |                                      |
| Modbus address                         | 1                                   | 0x00                                 |
| Modbus protocol settings <sup>3)</sup> | 2                                   | 0x01                                 |

#### **Device information (INT16)**

| Parameter                                | Register number <sup>1)</sup> [Dec] | Register address <sup>2)</sup> [Hex] |
|------------------------------------------|-------------------------------------|--------------------------------------|
| Read register: function code 0x03 / 0x04 |                                     |                                      |
| Serial number (as ASCII)                 | 1                                   | 0x00                                 |
| Firmware version                         | 9                                   | 0x08                                 |
| Sensor name                              | 10                                  | 0x09                                 |
| Device status (bit decoded)              | 602                                 | 0x259                                |

#### Application parameter (FLOAT32)

| Parameter                                                                    | Register number <sup>1)</sup> [Dec] | Register address <sup>2)</sup> [Hex] |  |
|------------------------------------------------------------------------------|-------------------------------------|--------------------------------------|--|
| Read and write register: Read function code 0x03 / Write function code: 0x10 |                                     |                                      |  |
| Air pressure <sup>4)</sup>                                                   | 5001                                | 0x1388                               |  |

- 1) Register number starts from 1
- 2) Protocol address starts from 0.
- 3) For Modbus protocol settings see Application Note Modbus AN0103 (available on <a href="https://www.epluse.com/htp501">www.epluse.com/htp501</a>). 4) Ambient pressure in mbar, with 2 decimal digits (e.g. 1008.25), factory setting: 1013.25 mbar

E+E Elektronik Ges.m.b.H.

Langwiesen 7 4209 Engerwitzdorf | Austria T +43 7235 605-0 F +43 7235 605-8 info@epluse.com www.epluse.com

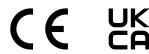

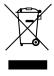